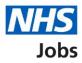

# How to run the equal opportunities for a specific job report in NHS Jobs user guide

This guide gives you instructions for how to run the equal opportunities for a specific job report in the NHS Jobs service.

To run and download the equal opportunities for a specific job report, you'll confirm:

• the job listing reference you want the report to cover

To find out which roles can do this, go to the '**Roles and permissions**' link in the '**Help and information**' section of the employer dashboard.

# Contents

| How to run the equal opportunities for a specific job report in NHS Jobs user guide1 |
|--------------------------------------------------------------------------------------|
| Run a report3                                                                        |
| Which report do you want to run?4                                                    |
| What's the job listing reference you want the report to cover?5                      |
| Check your answers6                                                                  |
| Your report is complete7                                                             |

#### Run a report

This page gives you instructions for how to run a report.

**Important:** The employer dashboard is shown. You'll only see the 'Run a report' link if you're an NHS Jobs 'Super user', 'Team manager' or 'Recruitment administrator' role for your organisations account.

To run a report, complete the following steps:

**1.** Select the '<u>Run a report</u>' link.

|                          |                                  | Show tasks for all accounts                         |
|--------------------------|----------------------------------|-----------------------------------------------------|
| BETA Your feedback wil   | help us to improve this service. |                                                     |
| NHSBSA MW UAT            |                                  | What you can do                                     |
| Dashboard                |                                  | What you can do                                     |
| Tasks by stage Lis       | tings by user                    | Create a job listing                                |
|                          |                                  | Search for a listing                                |
| Showing tasks for        |                                  | Search for an applicant                             |
| All users                | ~                                | _                                                   |
| <u>Draft</u>             | 28 - on track 24, overdue 4      | Manage the account                                  |
|                          |                                  | Manage users                                        |
| <u>Approvals</u>         | 2 - on track 0, due 1, overdue 1 | At risk applicants<br>Accredited logos              |
|                          |                                  | Key performance indicators                          |
| Published                | 6                                | (KPIs)<br>Approval settings                         |
| Chautlistin a            |                                  | Departments                                         |
| Shortlisting             | 22 - on track 11, overdue 11     | Criminal convictions and<br>cautions                |
| Interviews               | 10 - on track 0, overdue 10      | Welsh listings                                      |
|                          |                                  | Moving applicants to other<br>accounts              |
| Ready to offer           | 4 - on track 0, overdue 4        |                                                     |
|                          |                                  | Documents and                                       |
| Conditional offers       | 4 - on track 0, overdue 4        | templates                                           |
| Dre employment           | 0                                | Overview of your organisation                       |
| Pre-employment<br>checks | 0                                | Supporting information librar<br>Contract templates |
| Country at a             |                                  | Offer letter templates                              |
| <u>Contracts</u>         | 3 - on track 0, overdue 3        |                                                     |
| End recruitment          | 3 - on track 0, overdue 3        | Help and information                                |
|                          |                                  | The employer hub                                    |
|                          |                                  | Roles and permissions                               |
|                          |                                  | <ul> <li><u>Contact your super users</u></li> </ul> |
|                          |                                  | Reporting                                           |
|                          |                                  | 1 Run a report                                      |
|                          |                                  |                                                     |
|                          |                                  |                                                     |

#### Which report do you want to run?

This page gives you instructions for how to confirm which report you want to run.

**Important:** The report will open in a new browser tab. Vacancy bulletin is a PDF document. All other reports will convert the data into a CSV document that you can open with programmes such as Excel.

To confirm which report you want to run, complete the following steps:

1. Select the 'Equal opportunities for a specific job' option.

| ervice.<br><b>t to run?</b><br>er reports will convert the<br>document that you can | Signed in as                                                                                                    | Sign out                                                                                                    |
|-------------------------------------------------------------------------------------|----------------------------------------------------------------------------------------------------|----------------------------------------------------------------------------------------------------|
| <b>t to run?</b><br>er reports will convert the                                     | 2                                                                                                    |                                                                                                    |
| er reports will convert the                                                         | •                                                                                                    |                                                                                                    |
| er reports will convert the                                                         | •                                                                                                    |                                                                                                    |
|                                                                                     | 2                                                                                                    |                                                                                                    |
|                                                                                     |                                                                                                    |                                                                                                    |
| Action                                                                              |                                                                                                    |                                                                                                    |
| <u>Run report</u><br>(opens in new tab)                                             |                                                                                                    |                                                                                                    |
| <u>Run report</u><br>(opens in new tab)                                             |                                                                                                    |                                                                                                    |
| <u>Run report</u><br>( <u>opens in new tab)</u>                                     |                                                                                                    |                                                                                                    |
| <u>Run report</u><br>(opens in new tab)                                             | 1                                                                                                    |                                                                                                    |
| <u>Run report</u><br>(opens in new tab)                                             |                                                                                                    |                                                                                                    |
| <u>Run report</u><br>(opens in new tab)                                             |                                                                                                    |                                                                                                    |
| <u>Run report</u><br>(opens in new tab)                                             |                                                                                                    |                                                                                                    |
|                                                                                     | Run report<br>(opens in new tab)         Run report<br>(opens in new tab)         Run report<br>(opens in new tab)         Run report<br>(opens in new tab)         Run report<br>(opens in new tab)         Run report<br>(opens in new tab)         Run report<br>(opens in new tab)         Run report<br>(opens in new tab)         Run report<br>(opens in new tab)         Run report<br>(opens in new tab)         Run report         Run report         Run report         Run report         Run report         Run report | Run report<br>(opens in new tab)         Run report<br>(opens in new tab)         Run report<br>(opens in new tab)         Run report<br>(opens in new tab)         Run report<br>(opens in new tab)         Run report<br>(opens in new tab)         Run report<br>(opens in new tab)         Run report<br>(opens in new tab)         Run report<br>(opens in new tab)         Run report<br>(opens in new tab)         Run report         Run report         Run report         Run report         Run report         Run report |

### What's the job listing reference you want the report to cover?

This page gives you instructions for how to confirm the job listing reference you want the report to cover.

To confirm the job listing reference you want the report to cover, complete the following steps:

- 1. In the **Job listing reference** box, enter the details.
- **2.** Select the '<u>Continue</u>' button.

|                                                                                                    | You're viewing NHS Business Services Authority | <u>Change</u> |
|----------------------------------------------------------------------------------------------------|------------------------------------------------|---------------|
| NHS Jobs                                                                                                    | Signed in as NHS BSA Training                  | Sign out      |
| BETA Your feedback will help                                                                                                    | p us to improve this service.                  |               |
| <ul> <li>Go back</li> <li>Equal opportunities for a What's the job I the report to conduct of the report to conduct of the second second seco</li></ul> | listing reference you want                     |               |
| Privacy policy Terms and co                                                                                                    |                                                | /n copyright  |

## Check your answers

This page gives you instructions for how to check your answers.

To check, change and confirm your answers, complete the following steps:

- **1.** Select a 'Change' link (optional).
- **2.** Select the '<u>Continue</u>' button.

|   |                                                                             |                                        | You're viewing NHS        | 5 Business Services Authority      | <u>Change</u> |
|---|-----------------------------------------------------------------------------|----------------------------------------|---------------------------|------------------------------------|---------------|
|   | NHS Jobs                                                                    |                                        | Si                        | igned in as NHS BSA Training       | Sign out      |
|   | BETA Your feedback                                                          | will help us to improve this service.  |                           |                                    |               |
|   | <ul> <li>Go back</li> <li>Equal opportunitie</li> <li>Check your</li> </ul> |                                        |                           |                                    |               |
|   | Which report do<br>you want to run?                                         | Equal opportunities for a specific job | <u>Change</u>             | 0                                  |               |
|   | What's the job<br>listing reference<br>you want the<br>report to cover?     | T1111-21-0385                          | <u>Change</u>             |                                    |               |
| 2 | Continue                                                                    |                                        |                           |                                    |               |
|   | Privacy policy Terms                                                        | and conditions Accessibility Statement | <u>Cookies</u> <u>How</u> | <u>to apply for jobs</u><br>© Crow | /n copyright  |

#### Your report is complete

This page shows confirmation your report is complete.

Important: The report is downloaded in a comma-separated values (CSV) document.

To do a task, complete the following steps:

- 1. Select the 'Download Equal opportunities for a specific job report' link.
- 2. Select the 'Run another report' button (optional).
- 3. Select the 'Go back to your dashboard' link.

|   |                                                             | You're viewing NHS Business Services A | Authority <u>Change</u> |
|---|-------------------------------------------------------------|----------------------------------------|-------------------------|
|   | NHS Jobs                                                    | Signed in as NHS BSA                   | Training Sign out       |
|   | BETA Your feedback will help us to improve this service.    |                                        |                         |
|   |                                                             |                                        |                         |
|   | Your Equal opportuni<br>for a specific job repo<br>complete |                                        |                         |
|   | Next steps                                                  |                                        |                         |
| 1 | Download Equal opportunities for a specific j               | ob report                              |                         |
| 2 | Run another report                                          |                                        |                         |
| 3 | <u>Go back to your dashboard</u>                            |                                        |                         |
|   |                                                             |                                        |                         |
|   | Privacy_policy Terms and conditions Accessibility Statement | Cookies How to apply for jobs          | © Crown copyright       |

You've ran and downloaded the equal opportunities for a specific job report and reached the end of this user guide.